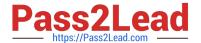

# C2090-621<sup>Q&As</sup>

IBM Cognos Analytics Author V11

## Pass IBM C2090-621 Exam with 100% Guarantee

Free Download Real Questions & Answers PDF and VCE file from:

https://www.pass2lead.com/c2090-621.html

100% Passing Guarantee 100% Money Back Assurance

Following Questions and Answers are all new published by IBM Official Exam Center

- Instant Download After Purchase
- 100% Money Back Guarantee
- 365 Days Free Update
- 800,000+ Satisfied Customers

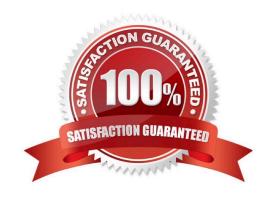

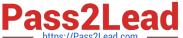

#### **QUESTION 1**

Which statement is true about adding columns from the source package after modifying a query?

- A. Columns cannot be added from the source package to a report after adding an SQL object.
- B. Columns can be added from the source package to a report after modifying an SQL object.
- C. Columns cannot be added from the source package to a report after deleting an SQL object.
- D. Columns can be added from the source package to a report only before adding an SQL object.

Correct Answer: B

#### **QUESTION 2**

A report author has the following filter in a report:

[Product line] in ?pline?

The report author adds a Value prompt based on the existing parameter `pline\\'. After adding the prompt,

the Auto-submit property is defaulted to `No\\' and cannot be changed to `Yes\\'. What is the cause of this?

- A. Default selections are missing in the Value prompt.
- B. The Value prompt created based on the filter is a Multi-select prompt.
- C. A prompt based on an existing parameter as Auto-submit cannot be made.
- D. Auto-submit is a property that is only available for select and search prompts.

Correct Answer: A

### **QUESTION 3**

A customer wants to report the product types with the largest average revenue. In addition, the total revenue should be shown and all product types with revenue less than three percent (>3%) in a single bar.

Targeting this result: How can this be done?

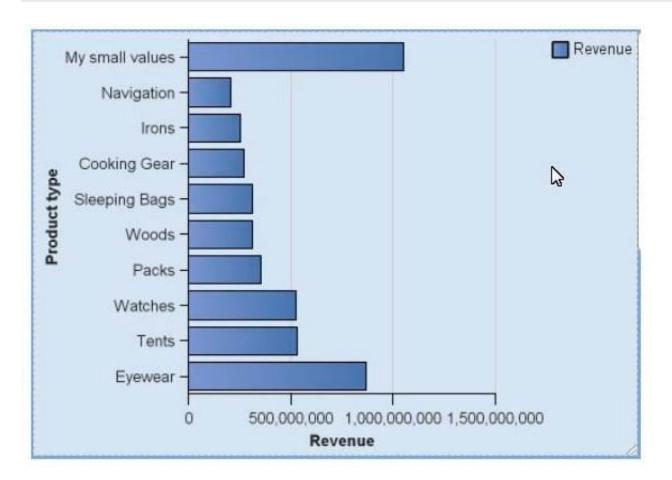

A. Using a visualization, because it is not possible in the default chart engine.

- B. Using the property "summarize small items" on the chart, the type total and setting the item label. Set the order on the default measure.
- C. Using the property "summarize small items" on the chart, the type average and setting the item label. Set the order on the chart node member.
- D. Writing a new query where you summarize the Product types and create a new "My small value" item based on the calculated average. Order the values in the query.

Correct Answer: B

#### **QUESTION 4**

A report author wants to ensure a complete mobile experience on an iPad tablet by enabling swipe gesturing between pages of a Data deck.

What must be done to achieve this?

- A. Connect an Iterator to a Deck with a variable. Set the slide animation direction of the Deck to a direction. Change the property of the Iterator label Area to Page Dots.
- B. Connect a Button bar to a Deck with a variable. Set the slide animation direction of the Deck to a direction. Change the property of the Iterator label Area to Page Dots.

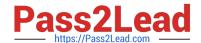

### https://www.pass2lead.com/c2090-621.html

2024 Latest pass2lead C2090-621 PDF and VCE dumps Download

- C. Connect an Iterator to a Deck with a variable. Set the slide animation direction of the Deck to a direction. Change the property of the Iterator label Area to Iterator Number.
- D. Connect a Button bar a Deck with a variable. Set the slide animation direction of the Deck to a direction. Change the property of the Iterator label Area to iterator Number.

Correct Answer: C

Reference: https://www.ibm.com/blogs/ba-support-link/wp-content/uploads/2016/05/october-2013-ipad.pdf (page 6)

#### **QUESTION 5**

A report author has run a report and found issues with the variables that resulted from Active Report connections, and the variables need to be reset.

How can this be done?

- A. Right click the report> Reset variables
- B. Click File> Report Properties> Variables> Reset variables
- C. Right click the report> More options> Set variable values> Reset variables
- D. Select report> Click on More options> Set variable values > Reset variables

Correct Answer: A

C2090-621 PDF Dumps

C2090-621 Practice Test

C2090-621 Study Guide